## **Euler**

Για την αριθμητική επίλυση ενός προβλήματος αρχικών τιμών (Π.Α.Τ.)

θεωρήσαμε τη μέθοδο του Euler. Έστω ένας ομοιόμορφος διαμερισμός του  $\left[ a,b\right]$ , στα σημεία  $t_n = a + nh, n = 0, \ldots, N$ , με βήμα  $h = \dfrac{b-a}{\Lambda^I}$ , υπολογίζουμε τις τιμές  $y_n$  που αποτελούν  $\pi$ ροσεγγίσεις στις τιμές  $y(t_n)$ ,  $n=0,\,\ldots\,, N$ , όπου  $y'(t) = f(t, y(t)), \quad t \in [a, b], \quad y(0) = y_0$  $\frac{a}{N}$ , υπολογίζουμε τις τιμές  $y_n$  $y_{n+1} = y_n + h f(t_n, y_n), \quad n = 0, \dots, N-1.$ 

**Άσκηση 1:** Έστω  $y(t) = e^{-t} + \sin(t)$ , στο  $[0, 10]$ . Δημιουργείστε μια διαμέριση του  $[0, 10]$  με 51 σημεία,  $t_n$ ,  $n=0,1,\ldots,50$ , και χρησιμοποιήστε τη βιβλιοθήκη matplotlib για να σχηματίσετε το γράφημα της  $y(t)$ .

## **Υποδειξη:**

```
In [1]: import numpy as np
import matplotlib.pyplot as plt
def y(t):
     s=np.exp(-t)+np.sin(t)
      return s
N=50t=npulinspace(0,10,N+1)
plt.plot(t,y(t))
plt.show()
```
<Figure size 640x480 with 1 Axes>

 ${\bf A}$ σκηση 2: Έστω  $y(t) = e^{-t} + \sin(t)$ , στο  $[0,10]$ , η οποία είναι λύση στο

$$
y'(t) = -y(t) + \cos(t) + \sin(t), \quad t \in [0, 10], \quad y(0) = 1.
$$

 $\mathsf{Op}$ ίστε στη Python τη συνάρτηση 2 μεταβλητών  $f(t,y) = -y + \cos(t) + \sin(t)$  χρησιμοποιώντας τις συναρτήσεις sin και cos της Numpy

```
In [2]: def f(t,y):s=-y+np \cdot cos(t)+np \cdot sin(t) return s
```
- 1. Για βήμα  $h=0.5$  και αρχική τιμή  $y_0=1$ , υπολογίστε με τη μέθοδο του Euler την προσέγγιση  $y_{10}$ .
- 2. Για  $N=50$  κατασκευάστε τις προσεγγίσεις  $y_n$ , που δίνει η μέθοδος του Euler και δημιουργείστε τη γραφική παράσταση της προσεγγιστικής λύσης.

## **Υπόδειξη:**

```
In [3]: import numpy as np
import matplotlib.pyplot as plt
def f(t,y):
    s=-y+np \cdot cos(t)+np \cdot sin(t) return s
h=0.5 #Βήμα
N=10 # 10η προσέγγιση
# Δημιουργώ 10+1 θέσεις που θα αποθηκεύσω τις τιμές
y=np.zeros(N+1)
# Αρχική τιμή
y[0]=1
# Επανανάληψεις για να βρω την τιμή που ζητάω
 for i in range(N): 
    y[i+1]=y[i]+h*f(t[i],y[i])print(y[10])
```
0.9267519537978229

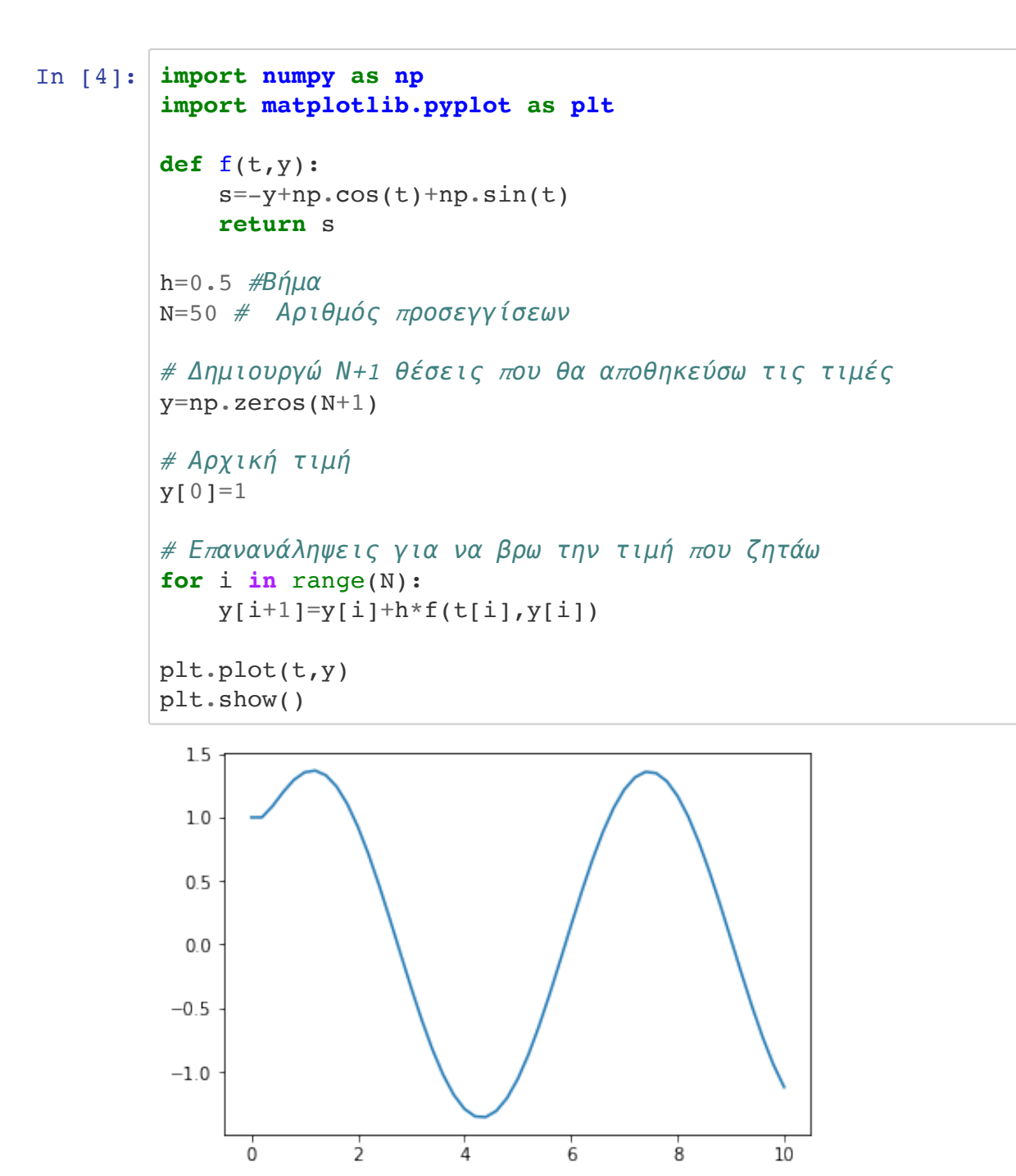

**Άσκηση 3:** Για το παραπάνω πρόβλημα αρχικών τιμών, υπολογίστε το σφάλμα ανάμεσα στην ακριβή  $\lambda$ ύση και την προσεγγιστική στο σημείο  $t=10$ ,  $|y_N-y(10)|$ , όταν  $N=50,100,200,400$ . Αν τα σφάλματα είναι αντίστοιχα *err<sub>1</sub>, err<sub>2</sub>, err<sub>3</sub>, err<sub>4</sub> . Διαπιστώστε αν ο λόγος <i>err<sub>i</sub>|err<sub>i+1</sub> ε*ίναι περίπου ο ίδιος για *i* = 1, 2, 3

## **Υπόδειξη:**

```
In [5]: import numpy as np
 import matplotlib.pyplot as plt
 def y_exact(t):
     s=npexp(-t)+np,sin(t) return s
 def f(t,y):
     s=-y+np \cdot cos(t)+np \cdot sin(t) return s
 N=[50,100,200,400]
 err=np.zeros(4)
 for j in range(4):
      #Διαμερισμός
     t=np.linspace(0,10,N[j]+1)h = t[1] - t[0] #Θέσεις για να αποθηκεύσω τις προσεγγίσεις
     y=np \cdot zeros(N[j]+1)y[0]=1 #Μέθοδος Euler
      for i in range(N[j]):
       y[i+1]=y[i]+h*f(t[i],y[i]) #Σφάλματα
     err[j]=abs(y[-1]-y)exact(10)for j in range(3):
      print(err[j+1]/err[j])
 0.509130622901394
0.503929109465842
```

```
0.5018269724508366
```
**Άσκηση 4:** Στην προηγούμενη Άσκηση 3, θεωρούμε τώρα ως

και διαπιστώστε αν ο λόγος *err<sub>i</sub>|err<sub>i+1</sub> εί*ναι περίπου ο ίδιος για  $i=1,2,3$  $err_i = \max_{\alpha \in \mathcal{N}} |y_n - y(t_n)|, \quad N = 50, 100, 200, 400,$ 0≤*n*≤*N* 

**Υπόδειξη:**

```
In [6]: import numpy as np
 import matplotlib.pyplot as plt
 def y_exact(t):
     s=npexp(-t)+np,sin(t) return s
 def f(t,y):
     s=-y+np \cdot cos(t)+np \cdot sin(t) return s
 N=[50,100,200,400]
 err=np.zeros(4)
 for j in range(4):
      #Διαμερισμός
     t=np.linspace(0,10,N[j]+1)h = t[1] - t[0] #Θέσεις για να αποθηκεύσω τις προσεγγίσεις
     y=np \cdot zeros(N[j]+1)y[0]=1 #Μέθοδος Euler
      for i in range(N[j]):
       y[i+1]=y[i]+h*f(t[i],y[i]) #Σφάλματα
     err[j]=max(abs(y-y exact(t)))for j in range(3):
      print(err[j+1]/err[j])
0.48837809902118534
```
0.4942511605941411 0.4971822884936609